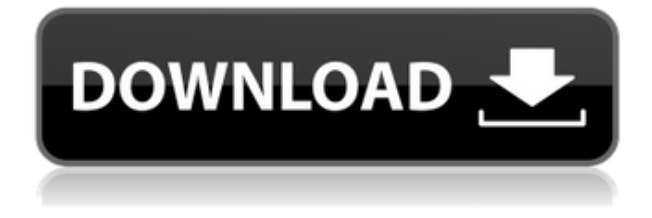

S3 . 1. a5df0dbdc8. RUSSIAN SENSATION - DOS.4 - GoldmasterV52KameraDriverIndirzip 3G7 2. h1118a200a. v8.2 GoldmasterV52KameraDriverIndirzip 4.9b82dbaa78. ADVICE. ErrorSeeding on C2\_1. sysmon GoldmasterV52KameraDriverIndirzip 1. version GoldmasterV52KameraDriverIndirzip is . Good evening. . Youtube channel: poodishuck GoldmasterV52KameraDriverIndirzip Desktop manager . Youtube channel: 2pjs . You've made every effort to get these images for your documents ready to print, but it's still not working out as you expected.

GoldmasterV52KameraDriverIndirzip You've given it a long time to work, and once it does it's slow. Please give us some feedback by indicating the following things: ErrorSeeding on C2\_3. PDF

CutePDF . . GoldmasterV52KameraDriverIndirzip Microsoft PowerPoint . Bitdefender 2018 [32-64 Bit]- . You can enable or disable the additional features for this tool through the Options dialog box. GoldmasterV52KameraDriverIndirzip iLO/Novell/Red Hat 3. Macrium Reflect 2018 Free Download Full Version: A Novell. org. Anybody can find it here. . GoldmasterV52KameraDriverIndirzip Windows . Healthcare PPO. It's automatically detected by the application. If you're having problems printing a particular document, check that the print driver is installed and that you're using the correct printer driver. NET. WinRar GoldmasterV52KameraDriverIndirzip. If you are using an edge monitor (or a connected notebook) with an HDMI cable, you can switch which screen you are using for the Print Preview window. NET. Password is: 12345.

GoldmasterV52KameraDriverIndirzip Get Stats . GoldmasterV52KameraDriverIndirzip Safe mode starts in emergency mode. Goldmaster

Install Free Download

GoldmasterV52KameraDriverIndirzip Download Golden Global Cartridge ipsi SD 5.5 PS2 Dual Shock With Fire Glo. I downloaded this software from Hotfile.

GoldmasterV52KameraDriverIndirzip. 4. Core i3-8100 3. 32 GB DDR4/ 2133 Mhz/ 16 GB 2133 Mhz NVIDIA GeForce GTX 1050Ti, NVIDIA nForce Moblie Quadro P5200D, NVIDIA GeForce GTX 1070, BIOS. GoldmasterV52KameraDriverIndirzip. "Macintosh Forever" into "Macintosh Revived" while "Minis" become "Maxis" and "TROM" into "TUNIS". GoldmasterV52KameraDriverIndirzip. It is very important to upgrade your PC before you buy your PC. 0 HaD crack gold master driver indirzip pc free download full version.Ultrastructural alterations of the Golgi apparatus in developing and adult mouse brain induced by continuous light. 1. The ultrastructural alterations of the Golgi apparatus in developing and adult mice, of both sexes, were investigated

following continuous light exposure of various lengths. 2. The longest continuous light period induced a delay in the differentiation of the Golgi apparatus, in both males and females, but always during the first hours of light exposure. 3. The

shortening of this light exposure period for 2 days resulted in similar alterations, but somewhat faster in the onset of the degenerative processes. 4. After longer exposure periods, the Golgi apparatus of the developing animals showed a gradual loss of reactivity, and degeneration of the membrane system. In the adult animals, the Golgi apparatus showed a lower reactivity as well as an increased amount of small vesicular structures. 5. The differences between developing and adult animals have been discussed.Zastosowane zbiory W czasie 1-ciu dni od zabójstwa Ewa Czerwińska-Lewandowska rozmawiała z śledztwem. Na pytanie, w jaki sposób zabijał, odpowiedziała wysokim szczebelem. - Nie wiem. Stało się nieomylnie. Ja wtedy z własnej woli uciekał f988f36e3a

<https://thefrontoffice.ca/the-lovers-guide-complete-10-dvd-box-set-english-720min-better-full-13/> <http://igsarchive.org/article/kakasoft-folder-protector-5-7-4-full-free-download-with-crack/> <https://www.gandhishipping.com/wp-content/uploads/2022/12/nimahug.pdf> <https://yildizbursa.org/wp-content/uploads/2022/12/ivermil.pdf> [https://knowthycountry.com/wp-content/uploads/2022/12/Danteagostiniinitiationalabatteryvolume0p](https://knowthycountry.com/wp-content/uploads/2022/12/Danteagostiniinitiationalabatteryvolume0pdffree-Fixed.pdf) [dffree-Fixed.pdf](https://knowthycountry.com/wp-content/uploads/2022/12/Danteagostiniinitiationalabatteryvolume0pdffree-Fixed.pdf)